## SAP ABAP table COMT\_CAT\_SCHEME\_SEG\_KEY {Category Numbering Scheme Segment: Key}

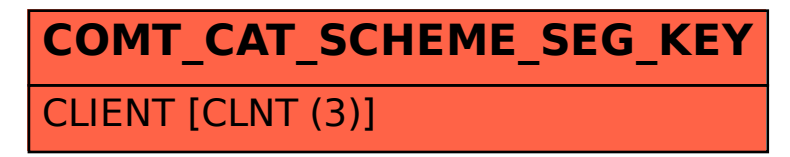